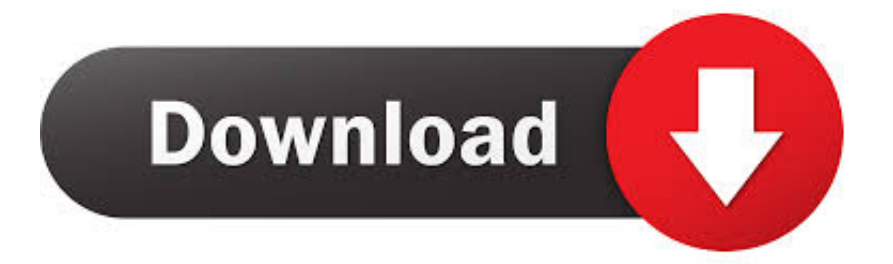

[Make A Fake Skype Call Picture](https://fancli.com/1nq375)

## **Fake Front Cam on Android During Video Chat**

[Make A Fake Skype Call Picture](https://fancli.com/1nq375)

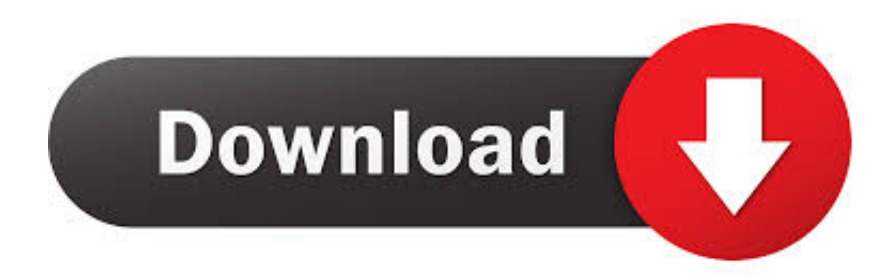

When people try to scam you on Skype it is possible to trace them. ... I tried to make him feel appreciated and acted I was interested in his ... At the same time, I also kept calling him names like "dear" and "bro" which I would ... Time to confront this "master scammer" with his own picture and see if I was right.. Same thing here we do on our Android mobile. This will work on all ... Fake Video Call on Android on WhatsApp messenger Skype You need a .... Then, from the drop-down "Select Webcam" list, select "ManyCam Virtual Webcam" as your primary Webcam. ManyCam & Skype; Now make a video call and .... ... were able to turn your background (while on Skype video calls) into a ... add effects or background image when making a video call in Skype.. For example, in the Skype desktop app, head to Settings > Audio & Video. In the Camera options, select the ManyCam Virtual Webcam. When you make your video call, the fake video in ManyCam will play instead of your regular webcam.. ... picture in picture video template emulates a Skype or Google Hangouts call. ... Kapwing is the easiest meme maker and meme generator on the web, and it's .... I have been searching for a software that comes with a Skype theme or Webcam theme so that I can make a fake video call which is important for my short film.. Skype is a telecommunications application that specializes in providing video chat and voice ... Skype implements a freemium business model with Skype-to-Skype calls being free of charge, while calls to landline ... and adjusted the user interfaces of apps to make text-based messaging more prominent than voice calling.. You might need to make sure your Zoom is updated and that you meet ... The background blurring option can be activated during a Skype call.. How do I blur or customize my background for all video calls in Skype for Windows, Mac, and Linux? Click your profile picture. Click Settings button Settings then .... Simulate a fake video calling to prank or impress your friends and family. Give yourself a fake call can get you out of a date, a meeting or a boring situation.. Assuming you have the Skype application installed, you can make video calls from your computer or mobile device. Steps. Method 1 .... Idea being that you could do something like a Skype call and instead of having your webcam video you could broadcast an image or prerecorded video instead.. For phone calls specifically, Skype's ability to make Skype-to-phone number ... to choose Burner over Skype for calls, texts, and pics is that Burner is cheaper.

The Skype app actually offers a feature that lets you make a test Skype call to a fake number. This can be used to check your webcam and other .... How to Customize or Blur Your Background During a Skype Call ... to create a custom background from a picture file on your local hard drive.. You can set your webcam output on Skype to be from anything, including a program. So, with ... How do you know if a Skype video call is being recorded?. To make a call, Skype will need access to your microphone. ... to call and tap their picture; Select the video camera icon to start a video call.. Learn all about Skype video calls in this free lesson covering making video ... a webcam, or chooses to answer without it, a profile picture will appear instead.. Option two (before a call):. Open Skype on the web or the latest version of the Skype app for Windows or Mac. Click your profile picture. Click ...

## 9711752d68

[Vengeance Samplepack Complete Collectiontorrent](https://rajpiticga.amebaownd.com/posts/11947653) [Spitfire Audio Albion Torrent Fulll](https://navriatedi.mystrikingly.com/blog/spitfire-audio-albion-torrent-fulll) [OcultismoYCuraDeAlmaspdf](http://mentmontcasding.unblog.fr/2020/12/12/ocultismoycuradealmaspdf-top/) [Teenhost Whmcs Theme Nulled](https://chlorvoibookssa.therestaurant.jp/posts/11947652) [Assimil - Il Francese Senza Sforzo \(Libro Audio\)](https://adronaback.mystrikingly.com/blog/assimil-il-francese-senza-sforzo-libro-audio) [Mugamoodi Movie Download Tamilrockers Movies](https://manstilemar.theblog.me/posts/11947655) [Rekordbox License Key Keygen Generator](https://riediapebur.diarynote.jp/202012120944035237/) [gananayakaya dheemahi shankar mahadevan mp3 free download](https://fulmumocon.theblog.me/posts/11947654) [game of thrones season 3 complete 480p vs 720p](http://laumencu.yolasite.com/resources/game-of-thrones-season-3-complete-480p-vs-720p.pdf) meluhayilechiran jeevikalpdffreedownload(5)